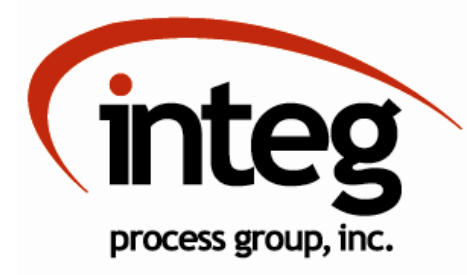

DMX Lighting Solutions DMX Lights and LED Modules

Phone 724-933-9350 | www.integpg.com | jniorsales@integpg.com

## New JNIOR 412DMX

## All the great JNIOR functions with DMX Control! Contains a 5-pin DMX port.

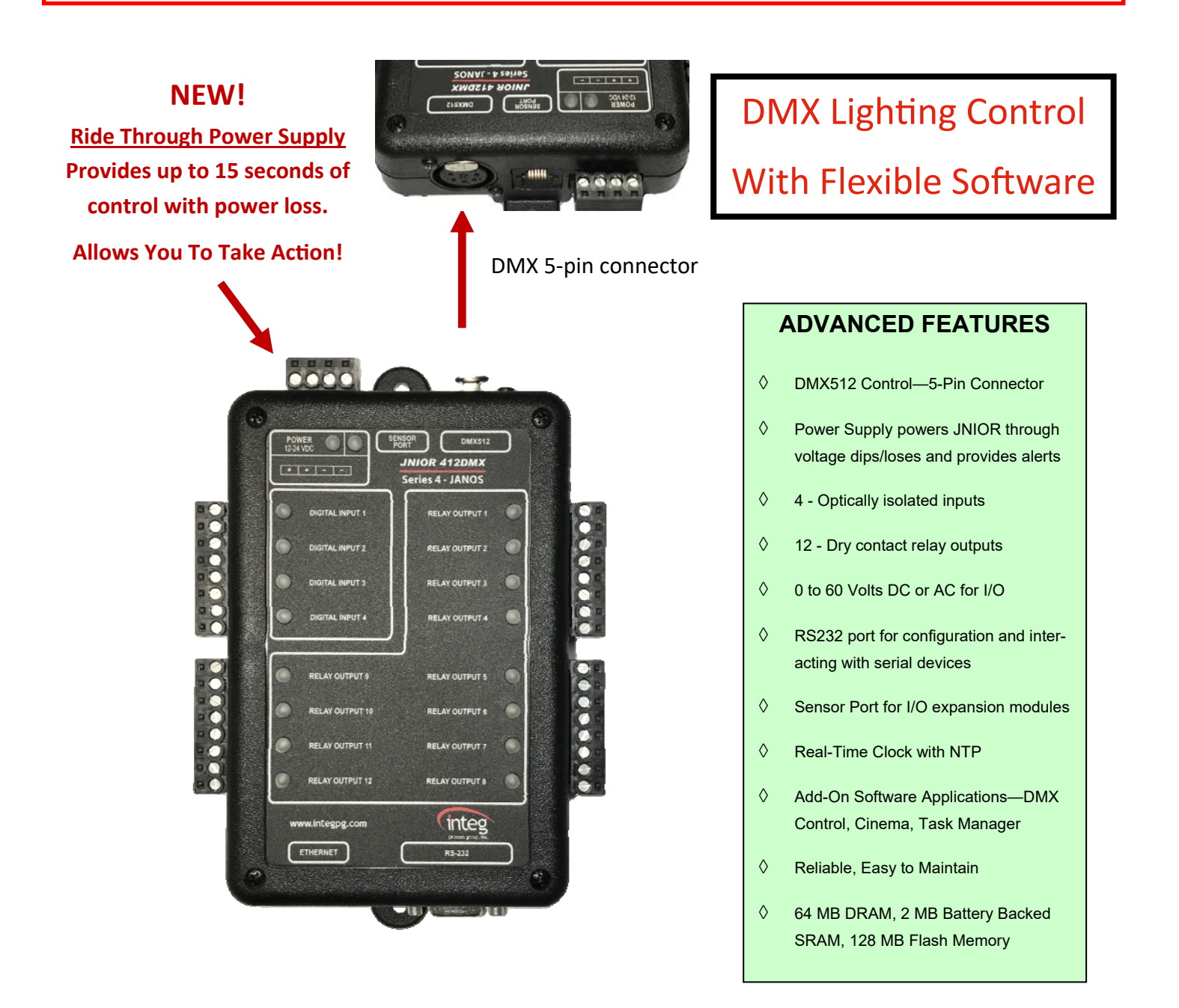

## **JNIOR SOFTWARE for DMX CONTROL**

The INTEG DMX software application for the JNIOR allows you to control any DMX512 universe with the JNIOR.

The JNIOR Model 412DMX contains a 5-pin DMX port to connect directly to a DMX network to control any DMX apparatus.

The JNIOR Model 410 AUX serial port can utilize a DB9 to DMX connector cable to connect directly to a DMX network. This allows the JNIOR 410 to control any DMX apparatus.

The DMX application can also be used to control the INTEG 3 Channel LED Dimmer module. Each module is given a starting DMX channel number. As with any DMX control configuration, each 3 Channel LED Dimmer module can be given the same starting channel number or unique ones. The module utilizes three channels — each with 0—100% control.

The JNIOR DMX software application can utilize sequencing 'scripts'. The scripts are preconfigured scenes. The user builds the script using Windows Notepad. Various commands are available to control individual channels, multiple channels or a range of channels. The script can contain a variety of settings for each DMX channel. Multiple scripts can be loaded on each JNIOR.

The script is executed by sending the 'GO script name' to the JNIOR running the DMX application. Additional parameters can be added to run the script one time, multiple times or forever (until the abort command is issued). Scripts can be executed individually or multiple ones can run at the same time. The GO command can be sent by the Cinema program running on the JNIOR, a cinema server, another PC or any application or device capable of making a UDP broadcast or TCP connection to the JNIOR.

The DMX application has its own web page that contains individual sliders for 20 channels.

The JNIOR DMX software will also work with any application that sends ARTNET Commands. The third party applications run on a PC, smartphone or tablet .

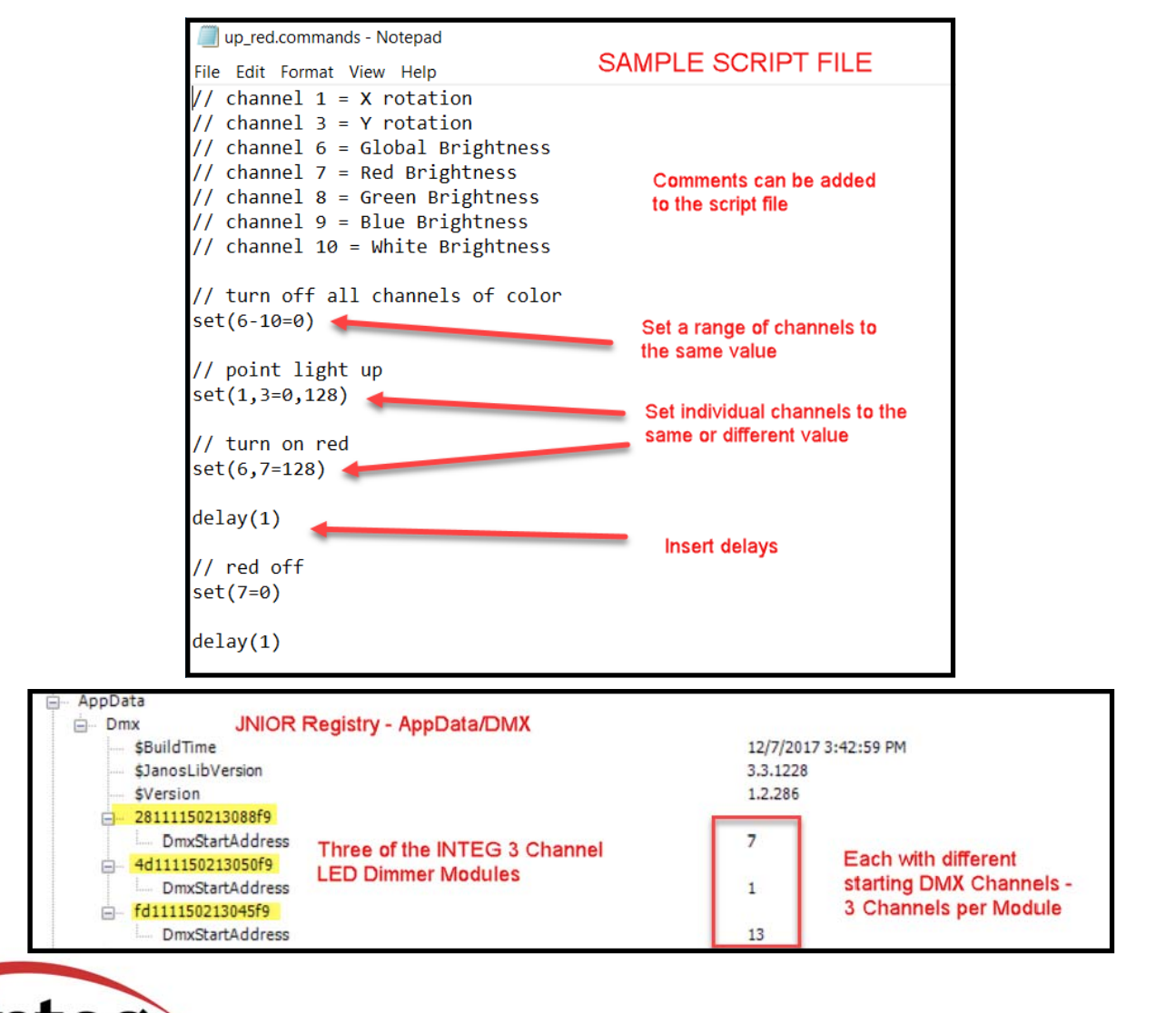

*Get Connected. Get Results.* 

process group, inc.

2919 East Hardies Road - 1st Floor - Gibsonia, PA 15044